# **The Quality Mark**

*The Newsletter for the Kitchener-Waterloo Software Quality Association* 

Summer 2001

 $\mathcal{L}$  , is a contract of  $\mathcal{L}$  ,  $\mathcal{L}$  is the  $\mathcal{L}$  has a summer  $\mathcal{L}$  has a summer  $\mathcal{L}$ 

### **The Year in Review**

#### **By Mechelle Gittens, President KWSQA**

nd so we've come to the end of another year of meetings for the Kitchener And so we've come to the end of another year of meetings for the Kitchener<br>Waterloo Software Quality Association. The executive and I would like to thank all of you for your participation in the group. We would especially like to thank Linda Botzang, Cameron Curwood, Jérôme Lang, and Chris Mintz who went the extra mile and offered their knowledge to us in informative presentations. Our appreciation is also extended to the companies that sponsored meetings this year – Waterloo Maple Inc, Research In Motion Ltd, Open Text Corp., Mitra Imaging Inc, CacheFlow Inc, Xign Corp., Spicer Corp./PrinterOn, Inscriber Technologies, and Mortice Kern Systems Inc.

This year we set out to offer practical sessions for our membership, where we would learn concepts and methods that we could use in our professional software quality lives. Based on a suggestion by our then Vice President Janet Kennedy, we attacked this challenge by breaking our tasks down using a 4-D strategy – **D**efine, **D**esign, **D**evelop, **D**eploy. We exercised the strategy by having speakers on: Defining a Test Strategy using Operational Profiles, Designing and Developing a Web-Test Strategy, Test Management, Defect Tracking, and Beta Testing. Some of these approaches were familiar to us; others allowed us to see how we could augment our own processes; while others helped us to look forward to the possibilities.

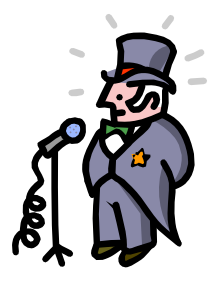

We also looked at career development this year. We invited a former President of the local chapter of the American Society for Quality, Denis Devos, to come in and tell us what ASQ has to offer. Our own KWSQA members also shared their experiences of the benefits of membership in ASQ, as well as other organizations such as the Quality Assurance Institute (QAI), and the International Institute for Software Testing (IIST). And finally, we invited Prof. J. Michael Bennett of the

Dept. of Software Engineering, University of Western Ontario, to come in and give us an overview of the recognized body of knowledge for software quality.

We had a good year and have achieved most if not all of our goals. I would like to thank my executive: Marcela Prichici and Sarah Jones who organized meetings and kept our books in order; and Paul Carvalho and Jack Van Ham who worked extremely hard to give us The Quality Mark newsletter and an up-to-date information-packed website!

Let us each take the advice of Dwayne O. Andreas [*see Quotes next page – Ed.*] and look towards the next year with thoughts of success, growth and further development. Have a great summer. See you all in September. *TQM*

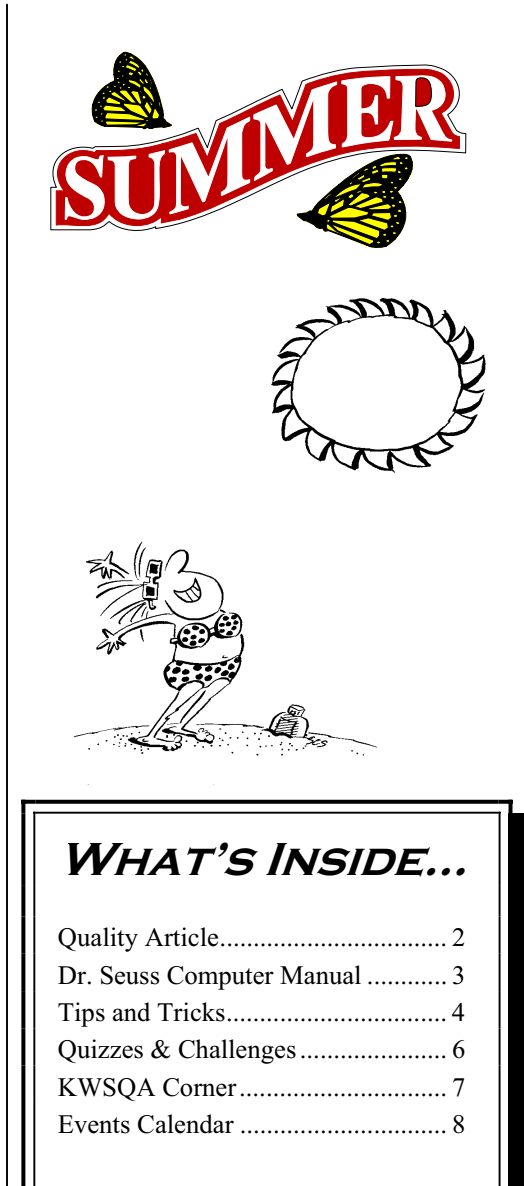

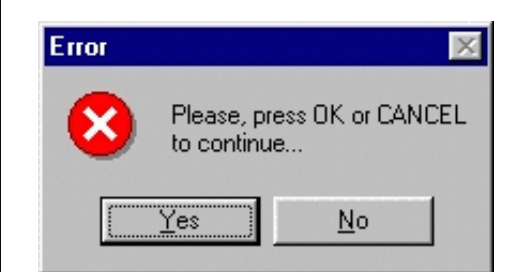

#### "Quotable Quotes" *"Quotable Quotes"*

There are no guarantees of success in life, but I've found five golden rules that can help you get where you want to go: *Rule One* – Invest in yourself. *Rule Two* – Demand the best from yourself in everything you do. *Rule Three* – Learn from your mistakes. *Rule Four* – Be flexible. Finally, *Rule Five* – Get involved.

-- Dwayne O. Andreas: Chairman of the Board/CEO, Archer Daniels Midland Company

Failure to prepare is preparing to fail.

-- Ben Franklin

I think we consider too much the good luck of the early bird, and not enough the bad luck of the early worm.

-- Franklin D. Roosevelt

If you're only willing to pay peanuts, you get monkeys.

-- from "The A Team"

A little axe can cut down a big tree.

-- Jamaican proverb

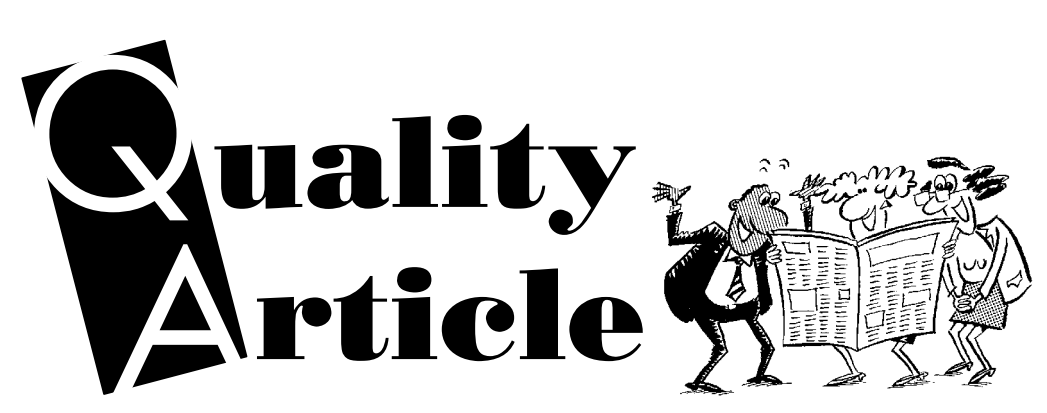

#### **By Rosalind Mountford** SAU WHAT?

mproving one's communication skills is a not only a good investment in one's **I** mproving one's communication skills is a not only a good investment in one's future but also a key element in daily QA routine. Perhaps the single most imp ortant skill a person can develop is the ability to communicate effectively with others. Only through effective interpersonal communication can one persuasively

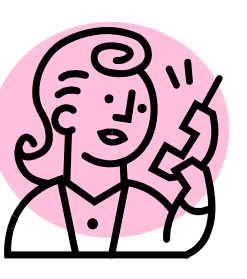

convey an idea, overcome objections, avoid misunderstandings, and minimize arguments.

Guess what causes most of the "problems" in relationships, either in the workplace or personal? Eighty percent are not really problems – they are misunderstandings. What kind of commentary is that on our ability to communicate? Think about it  $-80$  percent of the time there is no problem; we are just not understanding each other.

We have a lot of words and phrases that can be very misleading. Use of these words and phrases can lead to low-quality communication. For example, "big problems" or "budget overrun" can mean different things to different people.

#### **Philosophy of Good Communication:**

The philosophy for being a good communicator is very simple:

- 1. Assume 100 percent of the responsibility for understanding what the other person is saying and means.
- 2. Assume 100 percent of the responsibility for making sure that the person you are communicating with understands you.

If you have two people assuming 100 percent responsibility for understanding and being understood, extremely effective communication will occur. However, most people do not take the time to make sure they are understood or that they understand.

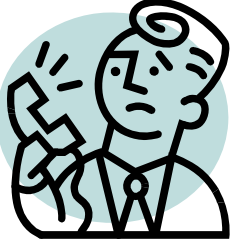

#### **Mastering the Fundamentals:**

The key to mastering any skill, communication or otherwise, requires understanding and grasping the basics or the fundamentals. There are two very important aspects of communicating that must be considered:

- 1. Content
- 2. Process

*Continued on next page*

Content deals with *what* you are communicating. Process deals with *how* you are communicating. It is important to know that process will pre-empt content.

For example, the *way* a question is answered can make a significant difference. One way a question can be answered is, "Hmm, that's an interesting question," and then given a thoughtful and considered response. Another way the question can be answered is with a sneer. Without saying a word, the attitude of "How could you ask such a stupid question" is conveyed.

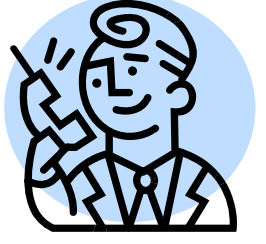

We are all guilty of not paying attention at one point or another to our method of communication, but if we are to improve that needs to change. One book that provides further information and details on how to become a more effective communicator is "So, What's Your Point?" by James Wetherbe.† The book is written in a light-hearted fashion and has many humorous anecdotes.

Building your "soft skills" is a difficult but rewarding challenge. Developing and improving the process of both verbal and non-verbal communications will lead to effective interpersonal communication, a key to success.

† Wetherbe, James C. and M.B. "So, What's Your Point?" 1993. Mead Publishing. ISBN 1-883096-00-6

### **The Dr. Seuss Computer Manual**

 $\frac{1}{2}$ 

If a packet hits a pocket on a socket on a port, And the bus is interrupted as a very last resort, And the address of the memory makes your floppy disk abort, Then the socket packet pocket has an error to report!

If your cursor finds a menu item followed by a dash, And the double-clicking icons put your window in the trash, And your data is corrupted 'cause the index doesn't hash, Then your situation's hopeless, and your system's gonna crash!

If the label on your cable on the gable at your house, Says the network is connected to the button on your mouse, But your packets want to tunnel to another protocol, That's repeatedly rejected by the printer down the hall.

And your screen is all distorted by the side effects of gauss, So your icons in the window are as wavy as a souse, Then you may as well reboot and go out with a bang, 'Cause as sure as I'm a poet, the sucker's gonna hang!

When the copy of your floppy's getting sloppy on the disk, And the micro code instructions cause unnecessary RISC, Then you have to flash your memory and you'll want to RAM your ROM, Quickly turn off the computer and be sure to tell your mom!

#### *HIGH TECH HAIKU*

In Japan, they have replaced the impersonal and unhelpful Microsoft Error messages with Haiku poetry messages.

Haiku poetry has strict construction rules. Each poem has only three lines, 17 syllables: five syllables in the first line, seven in the second, five in the third. Haikus are used to communicate a timeless message often achieving a wistful, yearning and powerful insight through extreme brevity -- the essence of Zen:

Your file was so big. It might be very useful. But now it is gone.

*TQM*

The Web site you seek cannot be located, but Countless more exist.

Chaos reigns within. Reflect, repent, and reboot. Order shall return.

Program aborting: Close all that you have worked on. You ask far too much.

Windows NT crashed. I am the Blue Screen of Death. No one hears your screams.

Serious error. All shortcuts have disappeared. Screen. Mind. Both are blank.

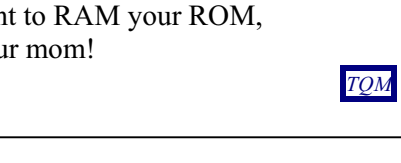

# **Quotes on Testers**

I have to start testing. After all, I need some sleep.

To tell somebody that he is wrong is called criticism, to do so officially is called testing.

If at first you don't succeed, put it out for beta test.

Crime doesn't pay... does that mean testing is a crime?

Testers who seek to be equal to developers lack ambition.

Testers and developers: they make an extraordinary team. One is extra and the other ordinary.

3 Biggest Software Lies:

• The program's fully tested and bug-free.

• We're working on the documentation.

• Of course we can modify it.

If a program is useful, it will have to be changed. If a program is useless, it will have to be documented.

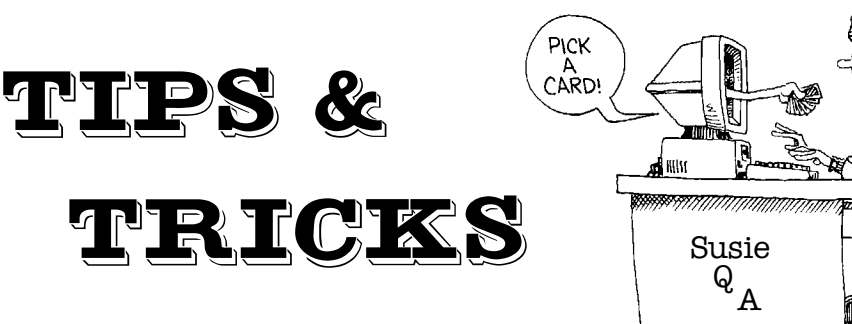

Have useful advice to share with your peers? Have a question that you need answered? Susie QA is here for you. She will try to provide you with useful suggestions on how to make your job easier. Please send your questions and useful tips to us at news@kwsqa.org.

#### **Q: I keep being asked about testing for Memory leaks. Can you please explain to me more on Memory leaks? How to measure it? Are there any tools to help?**

**A:** A memory leak is typically the failure of an application, or system component, in releasing resources allocated for a process. For example, if a programmer declares a fixed size array for 10 strings, each 256 bytes, fills the array and completes the job the function needed, but does not explicitly de-allocate or free that memory, then 2560 bytes (and some overhead) of RAM are no longer available in the pool for any other process, until forcibly cleared.

Types to watch for:

- System calls, including applications that rely on system libraries. Affects RAM. Can affect swap file. Requires machine reboot typically for Windows. Bad, very bad.
- Application calls, including called functions of specific resource types on the stack. Application must be closed before resources are released. Can also include swap files. Bad.

Classic symptoms that your Application Under Test has a memory leak include: system performance starts to degrade, swap file grows to enormous proportions, windows don't popup when they should, and standard application features/functions may fail to work as before. Sometimes, these behaviours are only observable when the AUT has been running consistently for several days up to a few weeks, so be sure to include endurance or stress tests in your test plans. Other times, especially with early prototypes or alpha builds, it may only take a few hours before your system comes to a halt.

Some tools exist to help you identify memory leaks, but they are generally geared towards developers. They include such products as: BoundsChecker (Compuware NuMega), Insure (Parasoft), Purify and Quantify (Rational), and PC-Lint (Gimpel). These are all great tools, but they share two drawbacks:

- 1. If you don't have a test case that will exercise the path in your code that causes a particular memory leak, these tools will not find it.
- 2. If you happen to be on a platform (e.g. in the case of embedded software) that is not supported by a tool, you can't use it to find memory leaks.

This is where it might be helpful to *inspect* the source code for memory leaks. Developers can do this manually, by looking at each allocation and figuring out whether the memory will eventually be returned to the system. If you have a good development process in place, most of these types of problems will be caught during the Unit testing phase.

So what can you do during System testing to check for memory leaks? Well, if you are testing on any Windows NT or 2000 platform, you can use the Task Manager or Performance Monitor to take *memory snapshots* while you test.

*Continued on next page*

For example, use the Performance Monitor to take readings of the application process of interest in units of Megabytes every hour. Label the first reading M0, and continue with M1, M2, etc, while you continue to test the rest of the AUT or run some load testing scripts. If there is a memory leak, you will see these counters going up. After about 8 hours or so, quantify the leak using a formula like this: [(M8-M0)/8] MB/hour.

For other platforms, talk to your developers to find out how you can monitor specific processes for memory leaks. If you identify a potential problem, then narrow down the focus/process and report it using your defect tracking system. You can take it from there.

#### **Q. Do you know any Keyboard shortcuts for Microsoft Excel?**

A. Sure thing! Check out the chart below…

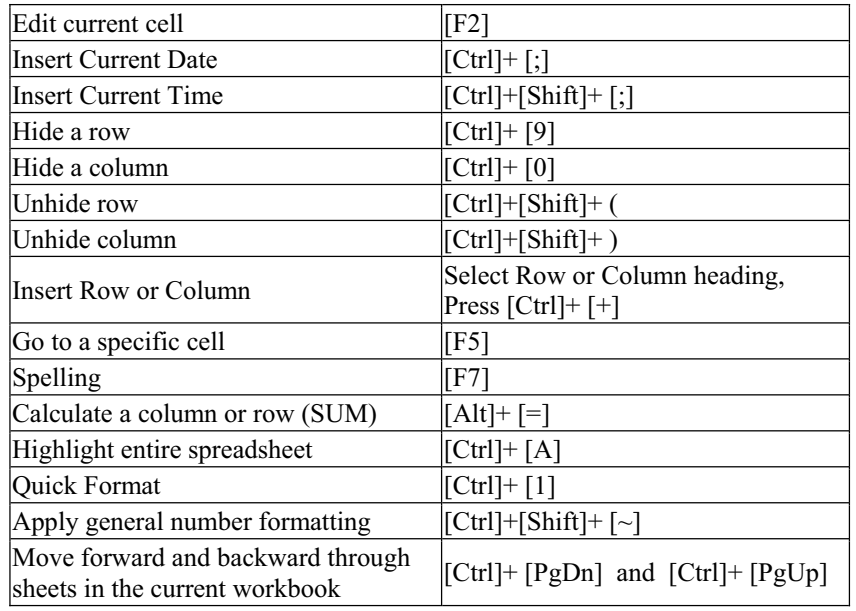

# Resources on the **W3**

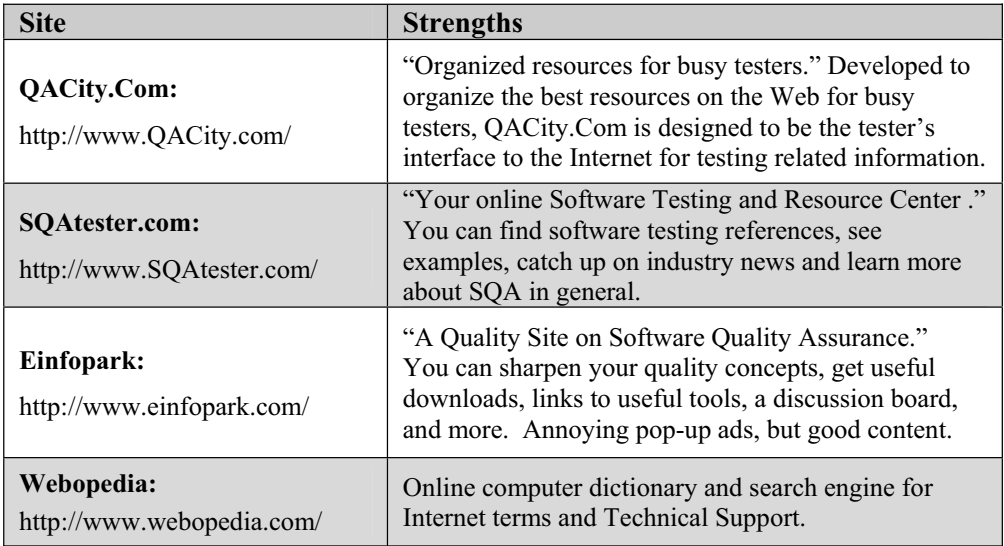

# **Droodles**

Is it a doodle riddle or a riddle doodle? Take your best shot at the following droodles. Suggested answers may be found elsewhere in this issue. Good Luck!

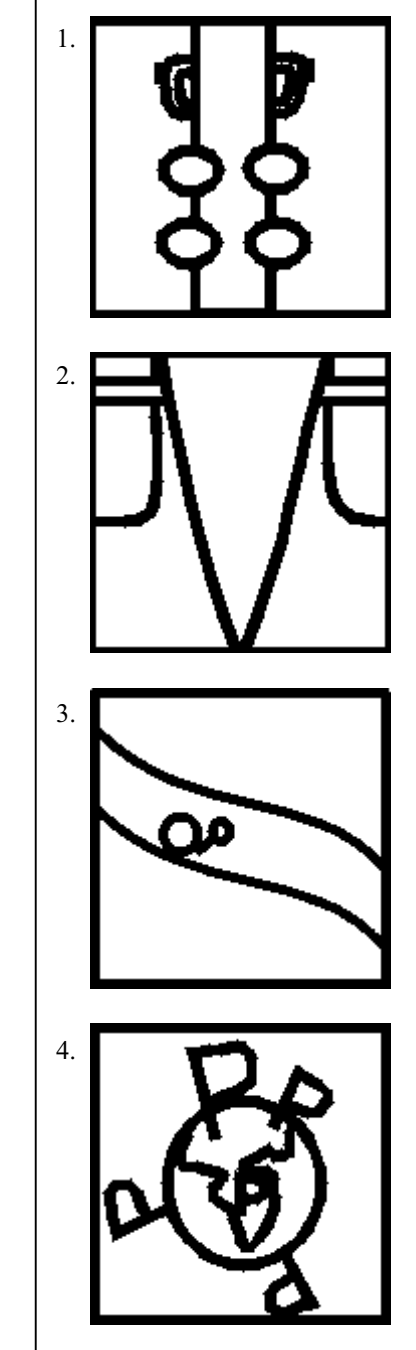

*TQM*

## FUN with UNIX

If you type these in from the csh (c shell) in Unix you really do get these responses.

```
% make love
```
Make: Don't know how to make love. Stop.

% got a light?

No match.

% sleep with me

bad character

% man: Why did you get a divorce?

man: Too many arguments.

% make 'heads or tails of all this'

Make: Don't know how to make heads or tails of all this. Stop.

% make sense

Make: Don't know how to make sense. Stop.

 $\frac{6}{6}$  \(-

(-: Command not found.

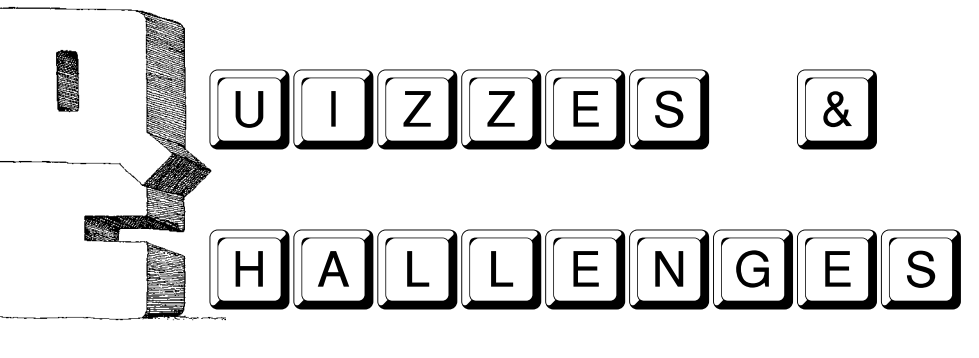

 $\forall x$  = Very Easy,  $\forall x \exists x$  = Easy,  $\forall x \forall x$  = Average,  $\forall x \forall x \exists x$  = Difficult

Solutions to these problems will appear in the next issue. Enjoy!

#### **1. Crossroads Maze**

There are nine crossroads from dot to dot.

#### 2. ALGRAMARA **☆☆**

In another galaxy, a certain nation of creatures speaks a language known as Algramara. In this language, "harvec tood zevac" means "my tooth hurts," "lavec lina zevac" means "my delicious food," and "zevac corma lina" means "eating my food."

What does "corma harvec zevac tood" mean?

#### **3. Changing a Light Bulb**  $\forall x \forall x$

In your cellar there are three light switches in the OFF position.

Each switch controls 1 of 3 light bulbs on floor above. You may move any of the switches but you may only go upstairs to inspect the bulbs one time.

How can you determine the switch for each bulb with one inspection?

#### 4. Odd One Out **☆☆☆**

Which is the odd one out?

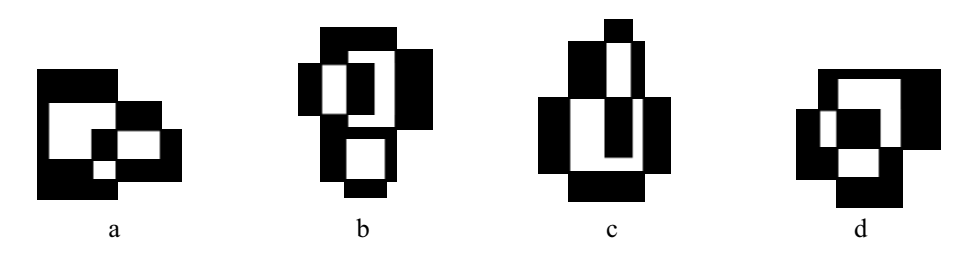

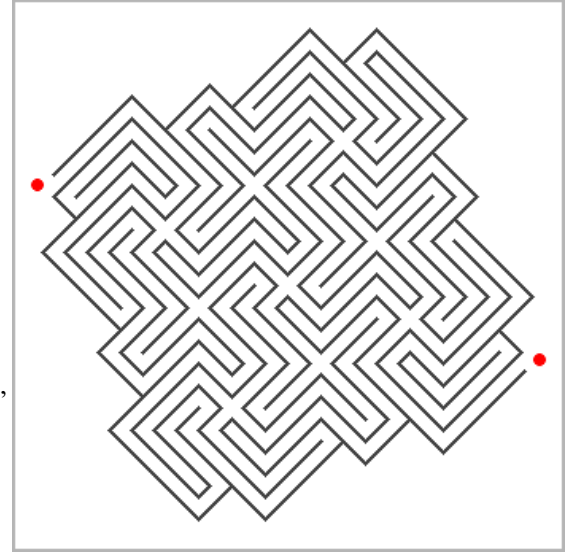

#### *Solutions to Last Issue's Challenges*

#### **1. Time Travel**

Three days and two nights. She left yesterday and will return tomorrow.

#### **2. To Get to the Other Side**

 $0\%$ . C must always be false, because it is impossible for A & B to both be false AND C to be true. If C is false, B is also false.

#### **3. A Quick Reading Test**

There are six F's in the sentence.

The average person finds three of them.

- If you spotted four, you're above average.
- If you got five pretty impressive!
- If you caught six, you are a genius!

#### **4. A Hat Trick**

The man who calls out is C.

After a short time, D has not shouted out what colour hat he is wearing. Because of this, C knows that he cannot be wearing the same colour hat as the person in front of him. If he were then D would see two white hats and would therefore know that his hat must be black.

Armed with the knowledge that (1) he isn't wearing the same colour hat as the man in front, and (2) the man in front is wearing a white hat, C can confidently shout out that the hat he is wearing is black.

#### **KWSQA Corner – Contact Information for 2000-2001**

**President** Mechelle Gittens pres@kwsqa.org

**Vice-President** Marcela Prichici vp@kwsqa.org

**Treasurer** Sarah Jones treasurer@kwsqa.org

**Secretary** Paul Carvalho info@kwsqa.org

**Webmaster** Jack van Ham webmaster@kwsqa.org

**Mailing List Moderator** Paul Carvalho kwsqa-owner@yahoogroups.com

Subscribe to the KWSQA Mailing list for FREE! Check out: http://groups.yahoo.com/group/kwsqa/ **YAHOO!** Groups

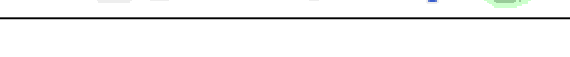

Finished Files are the result oF years oF scientiFic study combined with the experience oF years.

#### *Paranoia* **& Computers**

About a year ago, a customer from Roswell, NM, called in to place an order. To break the ice, I jokingly asked if he or any of his neighbours had seen any aliens lately. The guy laughed and proceeded to tell me all about the crazies (his word, not mine) that not only live in Roswell but who come on vacation there in hopes of seeing a UFO themselves. As he talked, I processed the order, and the last bit of information I needed to complete it was the guy's email address for

marketing purposes.

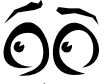

Customer: "Email! I won't have anything to do with that Internet or modems of any sort! You should be careful about those. Don't you know that once you install a modem, the government can look into your computer and watch everything you do? That's why every night before I go to bed, I turn the monitor to the wall."

#### **Droodle Answers**

These are the suggested answers, but you can submit your own!

d. P's on Earth

asactomg in vein 3. White blood cell

 $\text{Gauss}$  or  $\text{Gauss}$ to dnesom in

hanging on to a tree trunk s *homt*E Elfon John 1. A koala pretending to be

Got a good droodle? Send it to us at news@kwsqa.org

#### **About…**

#### *The Quality Mark*

*The Quality Mark* is the official newsletter of the Kitchener-Waterloo Software Quality Association (KWSQA). It is published quarterly (in September, December, March, and June), and is distributed free to all local KWSQA members.

Challenge us to make a difference! *The Quality Mark* is about you and your interests. We are committed to making this newsletter a practical resource for you by responding to your suggestions and criticism. We invite you to give us feedback about what you find useful and what you don't. Send us your realworld ideas for future issues.

News@kwsqa.org

**Editor:** Paul Carvalho

#### **The Volunteers who helped make this issue possible:**

Sherri Howell Jack van Ham Annette Brown

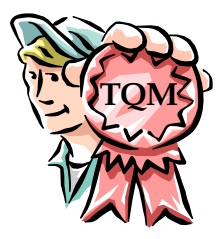

Let us know if you are interested in helping out. We're looking for levity, imagination, and a desire to help create a useful, professional resource for the local high-tech community. Please let us know if you wish to contribute in any way.

# **Mark Your Calendar**

For updates, visit: http://www.kwsqa.org/

- The KWSQA Meetings occur on the last Wednesday of each month (except for July, August and December), and are usually held in the Communitech building on King Street in Waterloo.
- Meeting details are announced via the Yahoo!Groups mailing list and the KWSQA web site.
- The KWSQA calendar year runs from August 1 to July 31 of the following year.

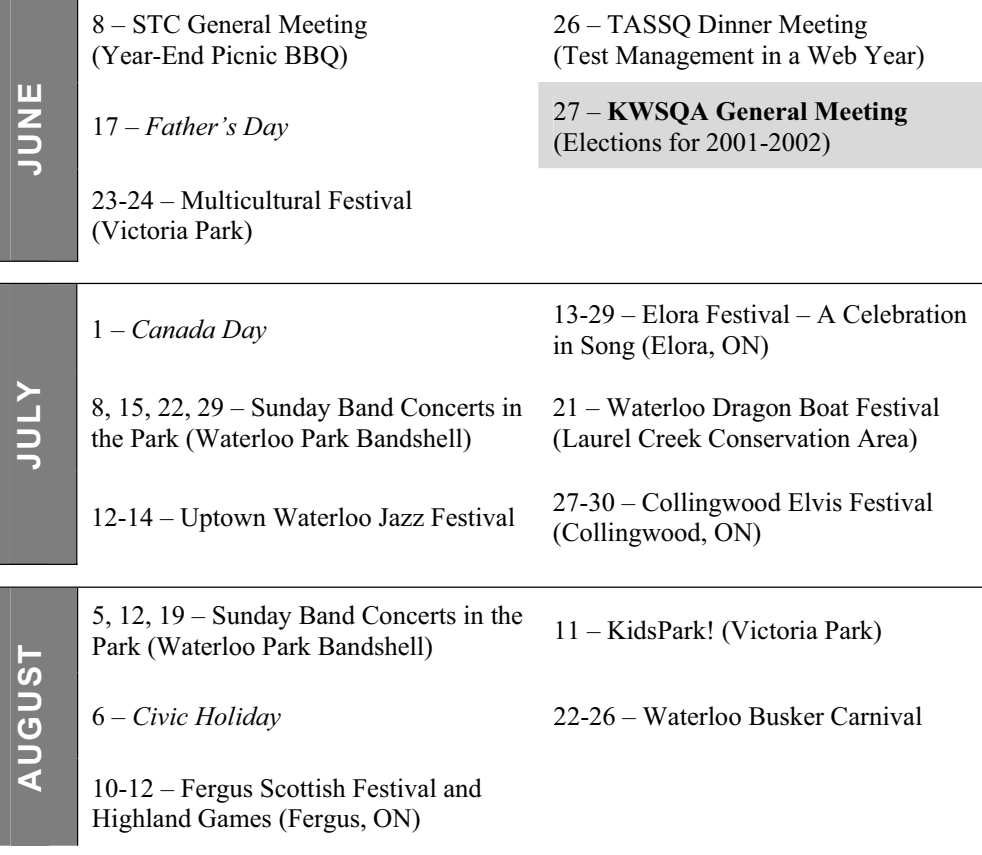

For more information on the above events, check out their corresponding web sites below.

Local (KW) community events:

- x Kitchener-Waterloo Tourism http://www.kw-visitor.on.ca/
- City of Waterloo http://www.city.waterloo.on.ca/
- x Elora Festival http://www.elorafestival.com/
- Waterloo Dragon Boat Festival http://www.waterloodragonboat.com/
- x Collingwood Elvis Festival http://www.collingwood.net/elvis/
- **•** Fergus Scottish Festival http://www.fergusscottishfestival.com/
- x Waterloo Busker Carnival http://www.waterloo-buskers.com/

Hi-Tech and other Professional-related events:

- Communitech seminars http://www.communitech.org/
- x Society for Technical Communication (STC) http://www.stc.waterloo.on.ca/
- ASQ Kitchener Section http://www.asqkitchener.com/
- TASSQ events (in Toronto) http://www.tassq.org/

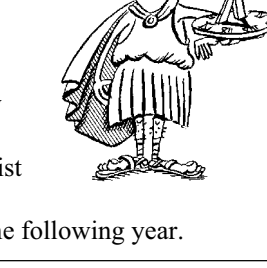